### **T–79.4301 Parallel andDistributed Systems (4 ECTS)**

**T–79.4301 Rinnakkaiset ja hajautetut järjestelmät (4 op)**

#### **Lecture 3**

**29th of January 2007**

Keijo Heljanko

Keijo.Heljanko@tkk.fi

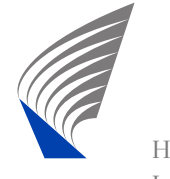

HELSINKI UNIVERSITY OF TECHNOLOGY<br>Laboratory for Theoretical Computer Science Laboratory for Theoretical Computer Science

T–79.4301 Parallel and Distributed Systems, Keijo Heljanko, Spring 2007 – 1/52

# **The Spin Model Checker**

- The model checker Spin was designed at Bell Labs by Gerard J. Holzmann (currently at NASA)
- It received the ACM Software System award in 2002. (Other winners: Unix, TeX, Smalltalk, Postscript, TCP/IP)
- Originally designed for data-communications protocol analysis
- The modelling language of Spin is called Promela
- The Spin Website has more material: [http://www](http://www.spinroot.com/).[spinroot](http://www.spinroot.com/).[co](http://www.spinroot.com/)m/

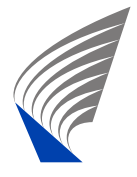

# **Spin**

Some of the reasons why Spin is successful

- Very efficient implementation (using generated C code)
- Contains advanced model checking algorithms, several of which are enabled by default
- A graphical user interface available (Xspin)
- Has been around for a while (15 years) and has been solidly supported by Holzmann

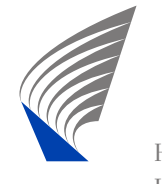

# **The Acronyms**

- $\blacksquare$  Spin = (Simple Promela Interpreter)
- **Promela = (Protocol/Process Meta Language)**

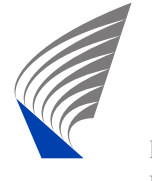

# **The Books**

■ The version 1.0 of Spin was published in Jan 1991:

Gerard J. Holzmann: Design and Validation of Computer Protocols, Prentice Hall, Nov 1990.

■ Book still available as PDF from: [http://spinroot](http://spinroot.com/spin/Doc/Book91.html).[com/spin/Doc/Book91](http://spinroot.com/spin/Doc/Book91.html).[ht](http://spinroot.com/spin/Doc/Book91.html)ml

■ A new book on Spin is much more up to date (v. 4.x):

Gerard J. Holzmann: The Spin Model Checker -Primer and Reference Manual, Addison-Wesley, Sep 2003, ISBN 0-321-22862-6.

**For Book extras see:** 

[http://spinroot](http://spinroot.com/spin/Doc/Book_extras/index.html).[com/spin/Doc/Book](http://spinroot.com/spin/Doc/Book_extras/index.html)\_[extras/index](http://spinroot.com/spin/Doc/Book_extras/index.html).[h](http://spinroot.com/spin/Doc/Book_extras/index.html)tml

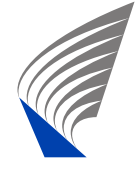

### **Promela**

- The input language of the Spin model checker
- Control flow syntax inherited from Dijkstra's guarded command language
- Message passing primitives from Hoare's CSP language
- Syntax for data manipulation from Kernighan and Ritchie's C language

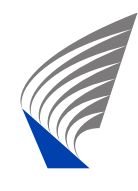

This part is based on a nice Spin Beginners' Tutorial by<br>———————————————————— Theo C. Ruys: [http://spinroot](http://spinroot.com/spin/Doc/SpinTutorial.pdf).[com/spin/Doc/SpinTutorial](http://spinroot.com/spin/Doc/SpinTutorial.pdf).[p](http://spinroot.com/spin/Doc/SpinTutorial.pdf)dfand The Spin Model Checker - Primer and Reference

**Manual** 

A Promela model consists of <sup>a</sup> set of processescommunicating with each other through:

- **Global variables**
- Message queues of fixed capacity (called channels in Promela)

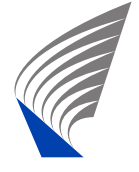

■ Synchronization (rendezvous) on common actions

# **Promela Model**

A Promela model consists of:

- **Type declarations**
- Channel declarations
- **Natiable declarations**
- **Process declarations**
- Optionally: the init process (the "main()" process)

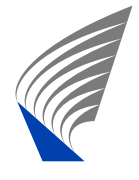

# **State of <sup>a</sup> Promela Model**

The state of <sup>a</sup> Promela model consists of states of:

- Running processes (program counter)
- Data objects (global and local variables)
- **Message channels**

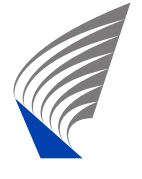

Promela models are always finite state because

- All data objects have a bounded domain
- All message channels have a bounded capacity
- The number of running processes is limited (max 255 processes)
- The number of Promela statements in each process is finite - Also no procedure mechanism exists

Thus analysis of Promela models is in theory decidable. In practice the available memory and time is the limit.

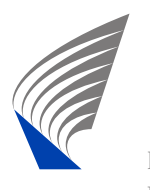

### **Processes**

- A process type (proctype) consists of
	- Name name of the proctype
	- List of formal parameters inputs given at start
	- **Local variable declarations**
	- Body a sequence of statements: code of the procedure

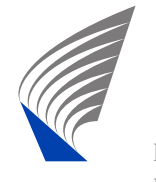

# **Processes (Example)**

```
In the following code the init process runs two instancesof the \verb|you_run proctype
proctype you_run(byte x)
{<br>{
         printf("x = 8d, pid = d \nvert x, x, pid)
}<br>}
          /* leaving pids implicit */
init {
          run you_run(0);
          run you_run(1)
```
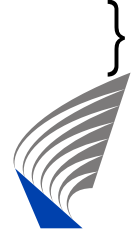

# **Processes (Example cnt.)**

HELSINKI UNIVERSITY OF TECHNOLOGY<br>Laboratory for Theoretical Computer Science

Laboratory for Theoretical Computer Science

**CESS** We can use spin for random simulation as follows: \$ spin ex1.pml  $x = 0$ , pid = 1  $x = 1$ , pid = 2 <sup>3</sup> processes created \$ spin ex1.pml  $x = 1$ , pid = 2  $x = 0$ , pid = 1 <sup>3</sup> processes created \$ spin ex1.pml  $x = 0$ , pid = 1  $x = 1$ , pid = 1 processes created

# **Processes (Example cnt.)**

Note that Spin used indentation to show which processprinted what. (You can use spin -T to disable this.)<br>You You can provide <sup>a</sup> seed to the Spin pseudorandomnumber generator as follows:

\$ spin -n5 ex1.pml  $x = 0$ , pid = 1  $x = 1$ , pid = 2

<sup>3</sup> processes created

In Promela the  $\frac{\text{init}}{\text{process}}$  gets alway the pid 0 but the other processes dynamically allocate their pids

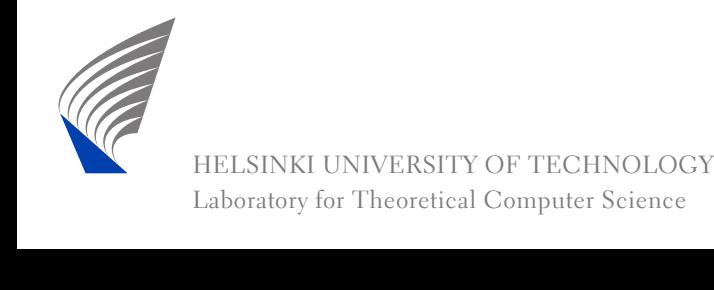

#### **Process**

- Is defined by  $\operatorname{proctype}$  definition
- **Executes concurrently with all other processes, the** scheduling used is completely non-deterministic
- $\blacksquare$  There may be several processes of the same type

#### **Local state:**

- **Program counter**
- Contents of local variables

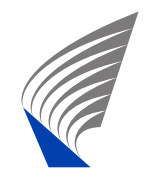

# **Creating Processes**

- Processes are created using the run statement.<br>Table assessing To be precise:  $r$ un expression (with a side-effect).
- **Processes can also be created at the startup by**  adding active[numprocs] in front of <sup>a</sup> proctype Foo( ) to create numprocs instances of proctype<br>\_ Foo

#### Example:active [2] proctype you\_run() {<br>{ printf("my pid is:  $\delta \$ n", pid)

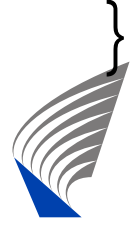

# **Creating Processes (cnt.)**

Running the example:

\$ spin ex2.pml my pid is: <sup>1</sup> my pid is: <sup>0</sup> <sup>2</sup> processes created

```
$ spin ex2.pml
      my pid is: 0
          my pid is: 1
2 processes created
```
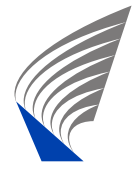

## **Variables and Types**

The Promela <mark>basic types</mark> are (sizes match those of C).

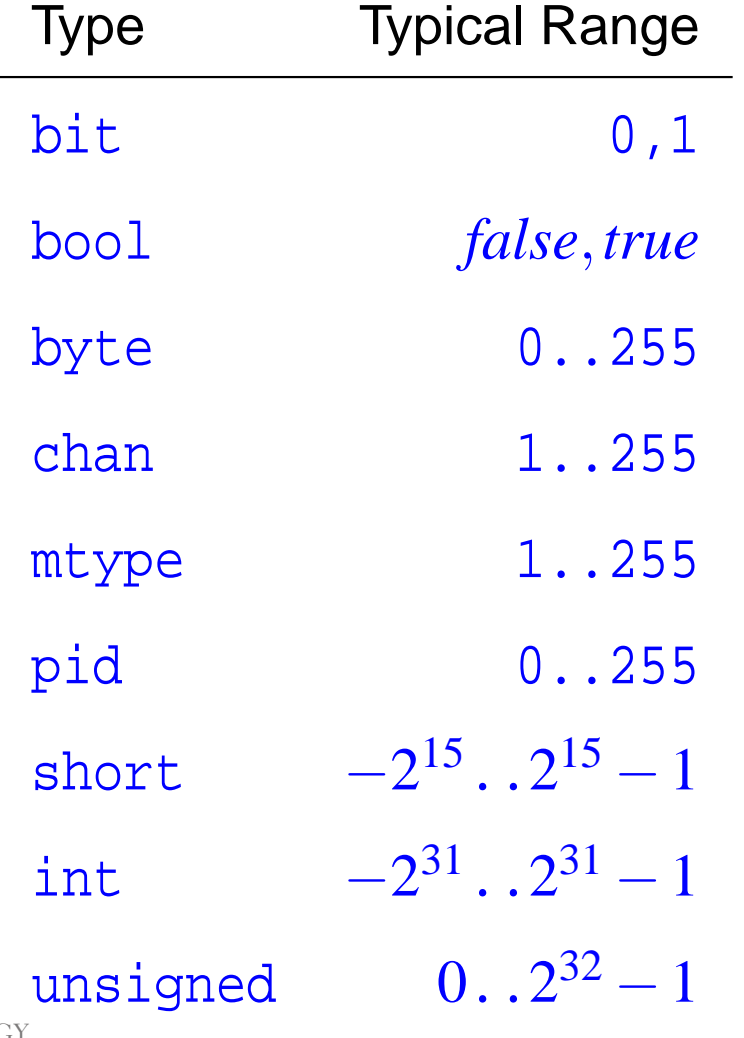

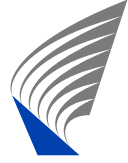

### **Example Declarations**

bit x, y;  $\gamma$  /\* two single bits, initially  $0$  \*/ bool turn = true;  $\gamma$ \* boolean value, initially true \*/ byte a[12];  $\gamma$  array of 12 bytes initialised to 0  $\gamma$ / short  $b[4] = 89$ ; /\* array of 4, all initialised to 89 \*/ int cnt =  $67$ ;  $\frac{1}{2}$   $\frac{1}{2}$   $\frac{1}{2}$  integer initialised to  $67$   $\frac{*}{2}$ unsigned v : 5;  $\frac{1}{2}$  /\* unsigned stored in 5 bits \*/ unsigned w :  $3 = 5$ ; /\* value range 0..7, initially 5 \*/ mtype n; /\* uninitialised mtype (enumeration) variable \*/

chan in =  $[3]$  of {short, byte, bool}; /\* message channel with 3 messages capacity, messages have three fields  $*/$ 

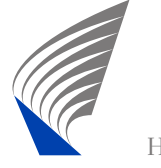

# **Mtype**

The mtype (message type) keyword is <sup>a</sup> way of introducing enumerations in Spin. Example:

```
mtype = \{ apple, pear, orange, banana \};
```

```
mtype = \{ fruit, vegetables, cardboard \};
```

```
init {
```
mtype  $n =$  pear; /\* initialise n to pear \*/

```
printf("the value of n is %e\n", n)
```
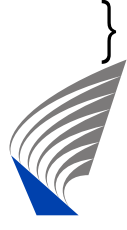

# **Mtype (cnt.)**

#### Running the example in Spin:

\$ spin ex3.pml

the value of <sup>n</sup> is pear

<sup>1</sup> process created

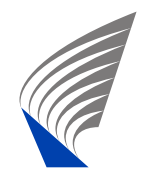

### **Arrays and Records**

Array indices start at 0. No multidimensional arrays. Records (C style structs) are available through thetypedef keyword:

```
typedef foo {
```

```
short f1;
```

```
byte f2;
```

```
foo rr; /* variable declaration */
rr.f1 = 0;rr.f2 = 200;
```
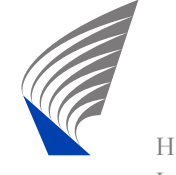

}

# **Variables and Types**

- **Nariables need to be declared**
- Variables can be given value by:
	- Assignment
	- Argument passing (input parameters to processes)
	- Message passing
- Variables have exactly two scopes: global and process local variables

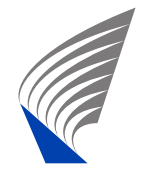

## **Data Manipulation**

Most of C language arithmetic, relational, and logical operations on variables are supported in Spin with the same syntax (including comparison operators, bitshifts, masking etc.)

When in doubt, try the "C" way of doing things and you will probably be right.

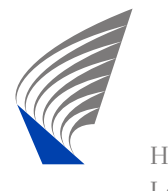

# **Data Manipulation, Example**

```
active[1] proctype foo() {
  int c,d;
  printf("c:%d d:%d\n", c, d);
  C++;C++;d = c + 1;d = d \lt 1;
  c = c * d;
  printf("c:%d d:%d\n", c, d);
  c = c\&3;d = d/5;printf("c:%d d:%d\n", c, d);
```
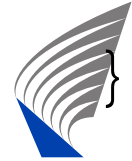

# **Data Manipulation, Example**

#### Running the example we get:

- \$ spin ex4.pml
	- c:0 d:0
	- c:12 d:6
	- c:0 d:1
- <sup>1</sup> process created

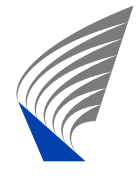

# **Conditional Expressions**

```
C-style conditional expressions have to be replaced:
active[1] proctype foo() {
  int a,b,c,d;
  b=1; c=2; d=3;
#if 0
  a = b ? c : d; A^* not valid in Promela! */
  a = b -> c : d; \angle /* not valid in Promela! */
#endifa = (b \rightarrow c : d); /* valid in Promela */
  printf("a:d\n\alpha", a);
```
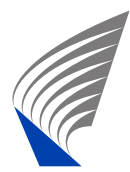

}

# **Conditional Expressions (cnt.)**

The parenthesis in "(foo  $\rightarrow$  bar : baz)" are vital! The expression "foo  $\rightarrow$  bar : baz" will generate a syntax error!

\$ spin ex5.pml

a:2

<sup>1</sup> process created

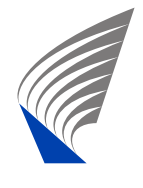

## **Promela Statements**

- The body of a process consists of a sequence of statements
- A statement can in current global state of the model either be:
	- $\blacksquare$  Executable: the statement can be executed in the current global state
	- **Blocked: the statement cannot be executed in the** current global state
- Assignments are always executable
- An expression is executable if it evaluates to non-zero (true)

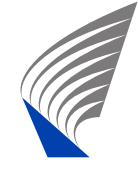

### **Executable Statements**

- 0<1; /\* Always executable \*/
- $x < 5$ ; /\* Executable only when x is smaller than 5 \*/
- $3+x$ ; /\* Executable if x is not  $-3$  \*/
- $(x > 0$  &&  $y > x$ ); /\* Executable if  $x > 0$  and  $y > x$  \*/ /\* Note: This is <sup>a</sup> single, atomic statement! \*/

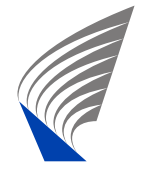

### **Statements**

- The skip statement is always executable. It does nothing but changes the value of the programcounter
- The run statement is executable if a new process can be created (recall the 255 process limit)
- The printf statement is always executable (it is used only for simulations, not in model checking)

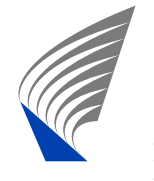

# **Statements (cnt.)**

#### assert(<expr>);

- The assert statement is always executable
- If <expr> evaluates to zero, Spin will exit with an error
- $\blacksquare$  The assert statements are handy for checking whether certain properties hold in the current global state of the model

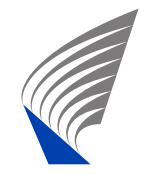

# **Intuition of the Promela Semantics**

- **Promela processes execute in parallel**
- Non-deterministic scheduling of the processes
- **Processes are interleaved statements of** concurrently running processes cannot occursimultaneously
- All statements are atomic each statement is executed without interleaving of other processes
- Each process can be non-deterministic have several executable statements enabled. Only onestatement is selected for executionnondeterministically

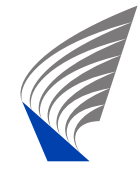

Now we proceed to non-atomic compound statements. The if statement is also called the selection statement and has gotten its syntax from Dijkstra's guardedcommand language. Example:

```
chan STDIN;
active[1] proctype foo() {
  int c;
  STDIN?c; /* Read a char from standard input */
  if:: (c == -1) -> skip; /* EOF */
    :: ((c % 2) == 0) -> printf("Even\n");
    :: ((c % 2) == 1) -> \text{print}('Odd\n'');
```
fi

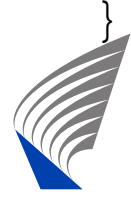

# **Example: if-statement**

\$ spin ex6.pml

a

Odd

- <sup>1</sup> process created
- \$ spin ex6.pml

b

Even

- <sup>1</sup> process created
- \$ spin ex6.pml
- <sup>1</sup> process created

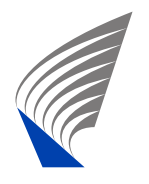

# **The if-statement (cnt.)**

The  $\mathtt{if}\text{-}$ statement has the general form:

#### if

- $::({\tt choice\_1})\;\rightarrow\;{\tt statement\_1\_1}$ ;  ${\tt statement\_1\_2:}\;\ldots$
- :: ( $choice\_2$ ) ->  $statement\_2\_1$ ;  $statement\_2\_2$ ; ...
- :: ...
- $:: (choice\_n) \rightarrow > \texttt{statement\_n\_l} ; \texttt{ statement\_n\_2}; \dots$

fi

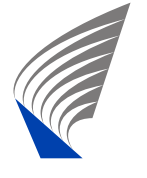

# **The if-statement (cnt.)**

- The if-statement is executable if there is a choice\_i statement which is executable. Otherwise i is blocked.
- If several choice\_i statements are executable, Spin non-deterministically chooses one to be executed.
- If choice\_i is executed, the execution then proceeds to executing  $\tt{statement\_i\_l}$  ; statement\_i\_2; ... statement\_i\_m;
- After this the program continues from the next statement after the  $\tt{fi}$

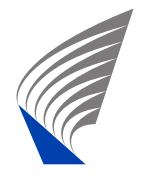

# **Example 2: if-statement**

An else branch is taken only if none of  ${\tt choice\_i}$  is executable

```
active[10] proctype foo() {
  pid p = pi i;
  if:: (p > 2) -> p++;
    :: (p > 3) -> p--;
    :: else -> p = 0;
  fi;printf("Pid:%d, p:%d\n", _pid, p)
```
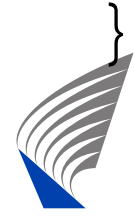

# **Example 2: if-statement (cnt.)**

- \$ spin -T ex7.pml
- Pid:7, <sup>p</sup>:8
- Pid:0, <sup>p</sup>:0
- Pid:3, <sup>p</sup>:4
- Pid:9, <sup>p</sup>:8
- Pid:6, <sup>p</sup>:7
- Pid:4, <sup>p</sup>:3
- Pid:1, <sup>p</sup>:0
- Pid:5, <sup>p</sup>:6
- Pid:2, <sup>p</sup>:0
- Pid:8, <sup>p</sup>:9

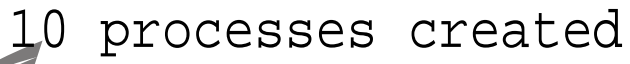

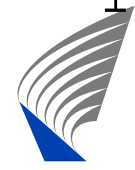

The way of doing loops in Promela

- With respect to choices, a do statement behaves same way as an <mark>if</mark>-statement
- However, after one selection has been made the do-statement repeats the choice selection
- The (always executable) break statement can be used to exit the loop and continue from the next statement after the od

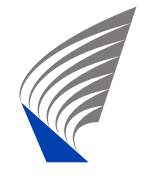

# **The do-statement (cnt.)**

The do-statement has the general form:

do

- :: ( $choice\_1$ ) ->  $statement1\_1$ ;  $statement1\_2$ ; ...
- :: ( $choice\_2$ ) ->  $statement2\_1$ ;  $statement2\_2$ ;  $\ldots$
- :: ...
- :: (choice\_n) ->  $statementn_1; statementn_2; ...$

od

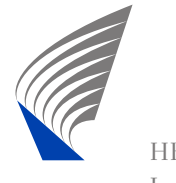

# **Example: For loop**

```
active[1] proctype foo() {
  int i = 0;do:: (i < 10) -> printf("i: %d\n",i); i++;
    :: else -> break
  od
```
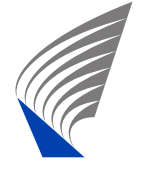

}

# **Example: For loop (cnt.)**

\$ spin ex8.pml

- i: <sup>0</sup>
- i: <sup>1</sup>
- i: <sup>2</sup>
- i: <sup>3</sup>
- i: <sup>4</sup>
- i: <sup>5</sup>
- i: <sup>6</sup>
- i: <sup>7</sup>
- i: <sup>8</sup>
- i: <sup>9</sup>

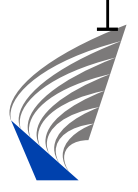

process created

# **Example: Euclid**

```
proctype Euclid(int x, y)
{<br>{
  do:: (x > y) \rightarrow x = x - y:: (x < y) \rightarrow y = y - x:: (x == y) -> break
  od;printf("answer: %d\n", x)
}
```
#### init  $\{$  run Euclid(38, 14)  $\}$

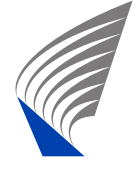

# **Example: Euclid (cnt.)**

#### Running the algorithm we get:

- \$ spin euclid.pml
	- answer: <sup>2</sup>
- <sup>2</sup> processes created

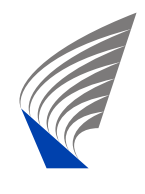

# **Example: Infamous goto-statement**

```
proctype Euclid(int x, y)
{<br>{
  do:: (x > y) \rightarrow x = x - y:: (x < y) \rightarrow y = y - x:: (x == y) \rightarrow goto done
  od;done:printf("answer: %d\n", x)
}init \{ run Euclid(38, 14) \}
```
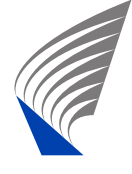

# **Communication**

■ Message passing through message channels (first-in first-out (FIFO) queues)

■ Rendezvous synchronization (handshake). Syntactically appears as communication over <sup>a</sup>channel with capacity zero

Both are defined by channels: chan <chan\_name> <sup>=</sup> [<capasity>] of  $\{$  < t\_1> , \t< t\_1> , \t< t\_1> , \t< t\_n> \};

where  $\operatorname{\mathsf{t}}_-$ i are the types of the elements transmitted over the channel.

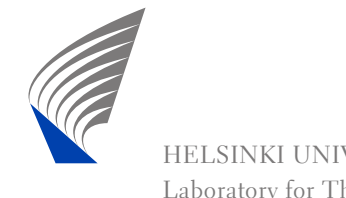

# **Sending Messages**

Consider the case where  $\operatorname{ch}$  is a channel with capasity<br>>  $\stackrel{\text{\normalsize\char`}}{ }$  $\geq 1$ 

- **The send-statement:** 
	- ch ! <expr\_1>, <expr\_2>,..., <expr\_n>;
		- $\blacksquare$  Is executable only if the channel is not full
		- Puts a message at the end of the message channel ch
		- The message consists of <sup>a</sup> tuple of the values of the expressions <expr\_i> - the types should match the channel declaration

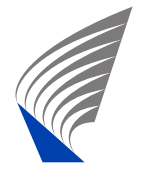

# **Receiving Messages**

Consider the case where  $\operatorname{ch}$  is a channel with capasity<br>>  $\stackrel{\text{\normalsize\char`}}{ }$  $\geq 1$ 

**The receive-statement:** 

ch ? <var\_1>, <var\_2>,..., <var\_n>;

 $\blacksquare$  Is executable only if the channel is not empty

- Receives the first message of the message channel ch and fetches the individual fields of the vars into variables <var\_i> - the types should match the channel declaration
- An of the <var\_i> can be replaced by a constant. In that case the statement is executableonly if the first message matches the constants.

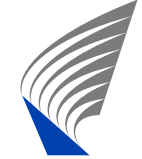

# **Example: Alternating Bit Protocol**

```
mtype = \{ msg0, msg1, ack0, ack1 \};
```

```
chan to_sndr = [2] of \{ mtype \};
chan to_rcvr = [2] of \{ mtype \};
active proctype Sender()
{<br>{
again:
```

```
to_rcvr!msg1;
```

```
to_sndr?ack1;
```
to\_rcvr!msg0;

to\_sndr?ack0;

goto again

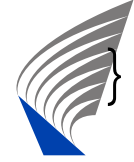

# **Example: Alternating Bit Protocol**

```
active proctype Receiver()
{
again:to_rcvr?msg1;to_sndr!ack1;to_rcvr?msg0;to sndr!ack0;
  goto again
```
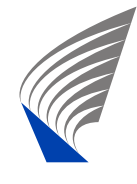

}

# **Example: Alternating Bit Protocol**

\$ spin -c -u10 alternatingbit.pml proc <sup>0</sup> <sup>=</sup> Sender proc <sup>1</sup> <sup>=</sup> Receiver  $q \pmod{1}$ <sup>1</sup> to\_rcvr!msg1 <sup>1</sup> . to\_rcvr?msg1 2 . to sndr!ack1 2 to sndr?ack1 1 to rcvr!msq0 1 . to rcvr?msq0 2 . to sndr!ack0 2 to sndr?ack0 -------------

depth-limit (-u10 steps) reached

-------------

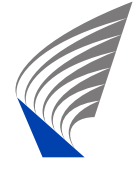